# 1.1.1 Use-Cases

## 1.1.1.1 Actors description

## A **Basic user**

Role description: Basic user is an employee which has a read access on all data, excepted on all users data. He can also write his task and insert data about persons and companies.

## **B** Department leader user

Role description: Department leader user has a read/write access on all data, excepted to create user, to define user rights and to modify user data. As I explain in chapter Erreur ! Source du renvoi introuvable., all the use-cases concerning this actor will not be develops.

## C Administrator

Role description: Administrator can create user, define user rights and modify user data.

# 1.1.1.2 Use case diagram

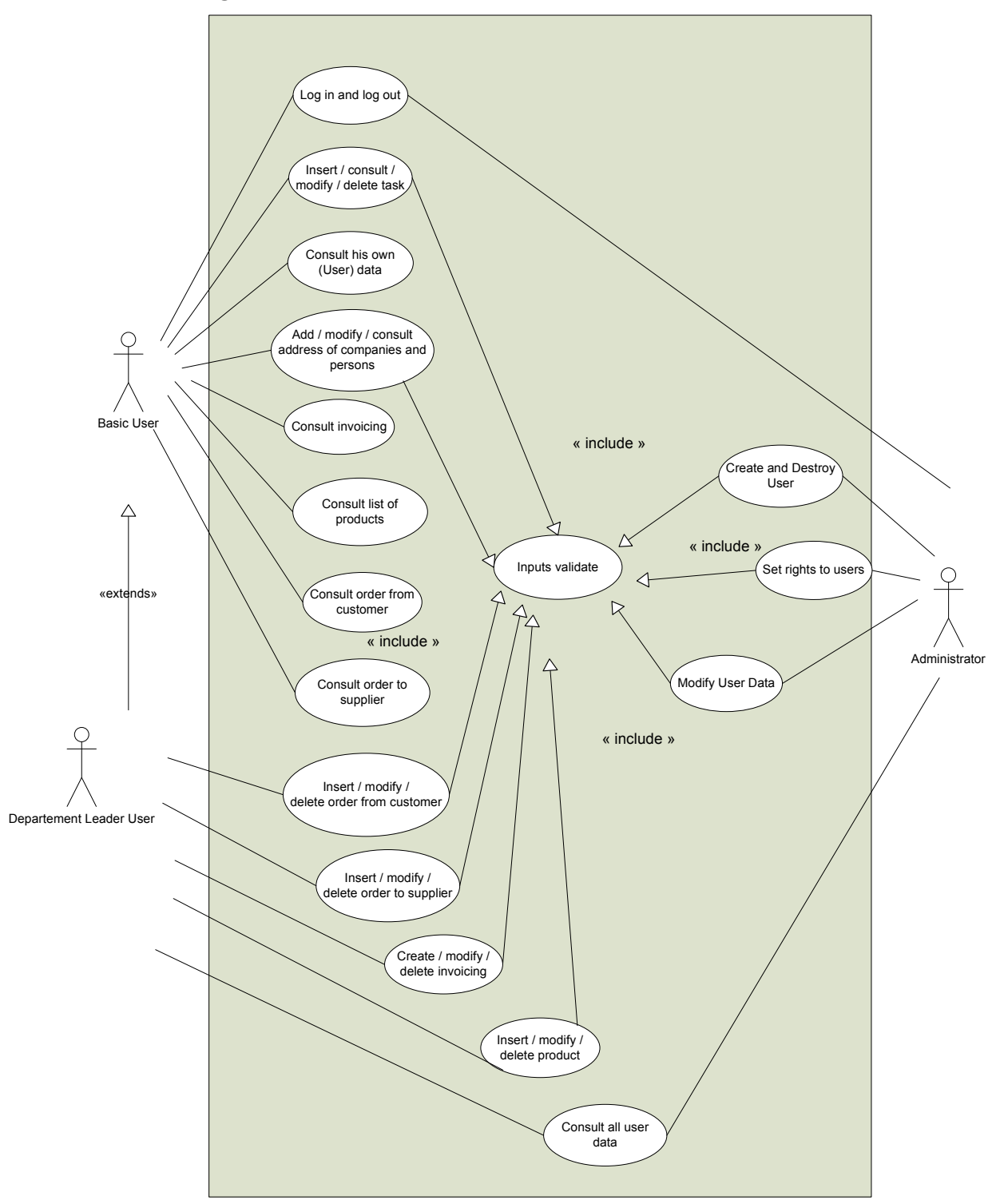

## Figure 1: Use case of the Easy Database application.

This use case shows:

- The actors: basic user, department leader user and administrator.
- A list of basic use cases, which will be describe below.

## 1.1.1.3 Use cases description

#### A Inputs validate

#### Main Actor:

Basic user / Administrator

#### Scenario:

System checks inputs (format, value, … )

#### Extensions:

One or more inputs are not Ok (wrong format, value not valid, … ) System shows the not valid inputs

a. Basic user or Administrator makes the correction or cancel.

## B Log in and log out

#### Main Actor:

Basic user / Administrator

#### Scenario (Log in):

- 1. The user gives username and password.
- 2. The system tests username and password.
- 3. The system registers user.
- 4. The system shows main page.

#### Extensions:

- 3. Username does not exist or wrong password.
- 4. System shows error message.

#### Scenario (Log out):

- 1. The user chooses to Log out.
- 2. The system log out the user.

#### C Insert / Consult / Modify / Delete Task

## Main Actor:

Basic user

#### Scenario (The common part):

1. System shows the list of the last x tasks of the user.

#### Scenario (Insert):

- 2. Basic user inserts data to create a new task and creates it.
- 3. System validates inputs (new task) (use case A).
- 4. System saves new task.
- 5. System shows the list of the last x tasks with the new inserted task.

#### Scenario (Consult a list of task):

- 2. Basic user changes the number of tasks showed or the date from and / or to show.
- 3. System shows the list of all selected tasks

#### Scenario (Modify):

- 2. Basic user chooses a task and modifies it.
- 3. System validates inputs (modified task) (use case A).
- 4. System saves modified task.
- 5. System shows the list of the last x tasks with the modified task.

#### Scenario (Delete):

- 2. Basic user chooses a task and deletes it.
- 3. System deletes the concerned task.
- 4. System shows the list of the last x tasks without the deleted task.

Remark:

Last x tasks: x is a parameter.

## D Consult his own (user) data

## Main Actor:

Basic user

## Scenario:

1. System shows the user data.

## E Add / Consult / Modify address of companies and persons

# Main Actor:

Basic user

## Scenario (The common part):

1. System shows the list of companies' addresses by alphabetical order.

## Scenario (Add):

- 2. Basic user inserts data to create a companies or persons addresses and creates it.
- 3. System validates inputs (use case A).
- 4. System saves the new address.
- 5. System shows the list of companies' addresses by alphabetical order.

## Scenario (Consult):

- 2. Basic user changes the number of addresses showed.
- 3. System shows the list of all selected addresses.

## Scenario (Modify):

- 2. Basic user chooses an address and modifies it.
- 3. System validates inputs (use case A).
- 4. System saves the modified address.
- 5. System shows the list of companies' addresses by alphabetical order.

## F Consult list of products

## Main Actor:

Basic user

#### Scenario:

1. System shows the list of products.

## G Consult invoicing

## Main Actor:

Basic user

## Scenario:

1. System shows the list of invoicing.

## H Consult order from customer

# Main Actor:

Basic user

#### Scenario:

1. System shows the list of order from customer ordered by date.

## I Insert / modify / delete order from customer

## Main Actor:

Department leader user

#### Scenario (The common part):

1. System shows the list of order from customer ordered by date.

#### Scenario (Insert):

- 2. Department leader user inserts data to create a new order from customer and creates it.
- 3. System validates inputs (use case A).
- 4. System saves the new order.
- 5. System shows the list of order from customer ordered by date.

#### Scenario (Modify):

- 2. Department leader user chooses an order and modifies it.
- 3. System validates inputs (use case A).
- 4. System saves the modified order.
- 5. System shows the list of order from customer ordered by date.

## Scenario (Delete):

- 2. Department leader user chooses an order and deletes it.
- 3. System deletes the concerned order.
- 4. System shows the list of order from customer ordered by date.

#### J Consult order to supplier

#### Main Actor:

Basic user

#### Scenario:

1. System shows the list of order to supplier ordered by date.

## K Insert / modify / delete order to supplier

#### Main Actor:

Department leader user

#### Scenario (The common part):

1. System shows the list of order to supplier ordered by date.

#### Scenario (Insert):

- 2. Department leader user inserts data to create a new order to supplier and creates it.
- 3. System validates inputs (use case A).
- 4. System saves the new order.
- 5. System shows the list of order to supplier ordered by date.

#### Scenario (Modify):

- 2. Department leader user chooses an order and modifies it.
- 3. System validates inputs (use case A).
- 4. System saves the modified order.
- 5. System shows the list of order to supplier ordered by date.

## Scenario (Delete):

- 2. Department leader user chooses an order and deletes it.
- 3. System deletes the concerned order.
- 4. System shows the list of order to supplier ordered by date.

## L Create / modify / delete invoicing

## Main Actor:

Department leader user

#### Scenario (The common part):

1. System shows the list of invoicing ordered by date.

#### Scenario (Create):

- 2. Department leader user selects in list of order from customer, the order which was send and create the invoicing.
- 3. System validates inputs (use case A).
- 4. System saves the new invoicing.
- 5. System shows the list of invoicing ordered by date.

#### Scenario (Modify):

- 2. Department leader user chooses an invoicing and modifies it.
- 3. System validates inputs (use case A).
- 4. System saves the modified invoicing.
- 5. System shows the list of invoicing ordered by date.

## Scenario (Delete):

- 2. Department leader user chooses an invoicing and deletes it.
- 3. System deletes the concerned invoicing.
- 4. System shows the list of invoicing ordered by date.

## M Insert / modify / delete product

#### Main Actor:

Department leader user

#### Scenario (The common part):

1. System shows the list of products ordered by alphabetical order.

#### Scenario (Insert):

- 2. Department leader user inserts data to create a new product and creates it.
- 3. System validates inputs (use case A).
- 4. System saves the new product.
- 5. System shows the list of products ordered by alphabetical order.

#### Scenario (Modify):

- 2. Department leader user chooses a product and modifies it.
- 3. System validates inputs (use case A).
- 4. System saves the modified product.
- 5. System shows the list of products ordered by alphabetical order.

#### Scenario (Delete):

- 2. Department leader user chooses a product and deletes it.
- 3. System deletes the concerned product.
- 4. System shows the list of products ordered by alphabetical order.

#### N Consult all user data

## Main Actor:

Department leader user / Administrator

#### Scenario:

- 1. System shows the list of all users.
- 2. Department leader user or Administrator chooses a user to consult his data.
- 3. System shows the data of this user.

#### O Create and destroy user

#### Main Actor:

Administrator

#### Scenario (The common part):

1. System shows the list of all users.

#### Scenario (Create):

- 6. Administrator inserts data to create a new user and creates it.
- 7. System shows the list of all users with the new inserted user.

#### Scenario (Destroy):

- 1. Administrator chooses in the list the user to destroy.
- 2. System shows the list of all users without the destroyed user.

# P Set rights to user

#### Main Actor:

Administrator

#### Scenario:

- 1. System shows the list of all users with rights.
- 2. Administrator changes the user rights. (Basic user / Department leader user / Administrator).
- 3. System shows the list of all users with new rights.

# Q Modify user data

# Main Actor:

Administrator

#### Scenario:

- 1. System shows the list of all users.
- 2. Administrator chooses a user to see his data.
- 3. System shows the data of the chosen user.
- 4. Administrator changes the user data.
- 5. System shows the list of all users